Stand: September 2022

# **Lehrablaufplan Basisausbildung**

Elektronik Lehrstart 2023

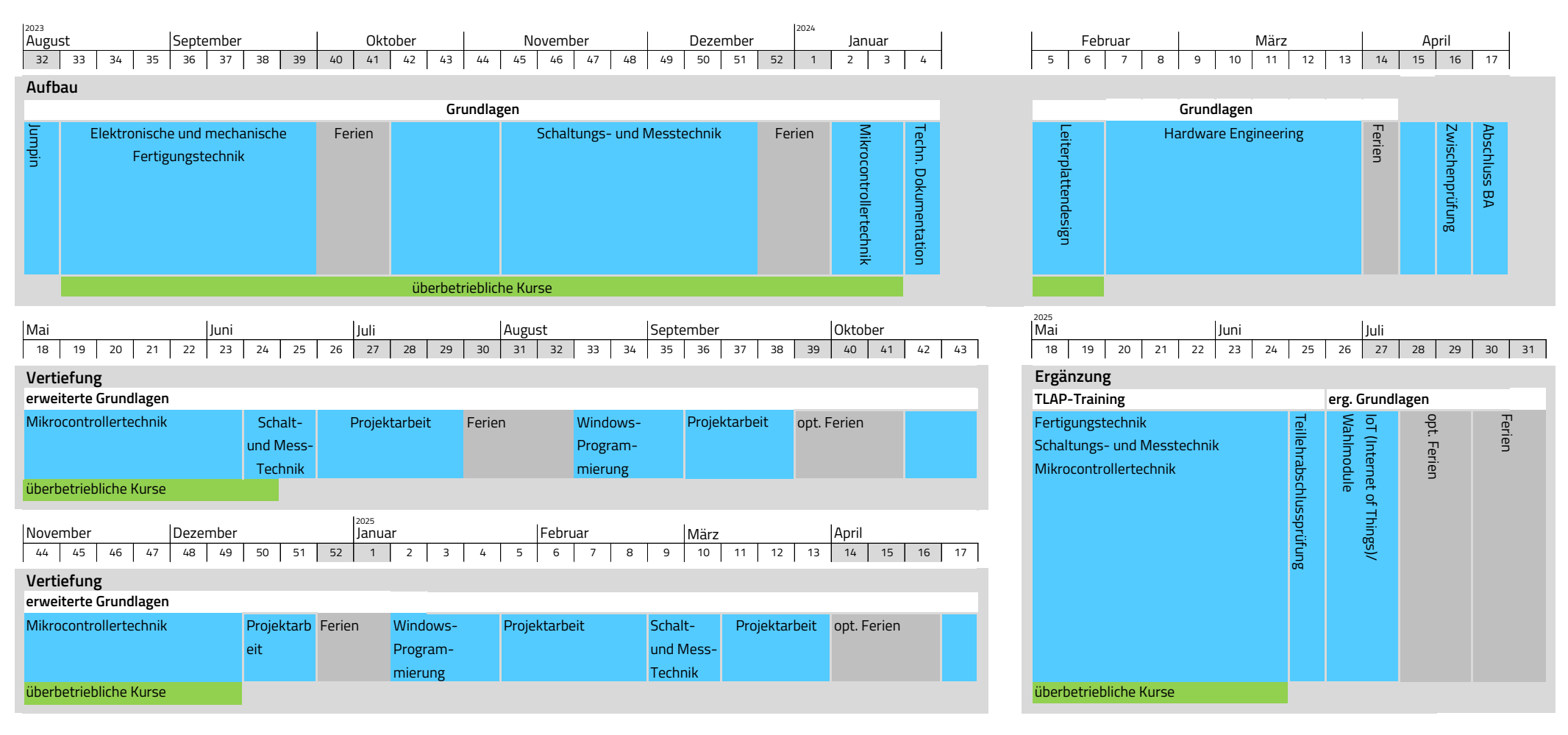

# **Kurzbeschreibung der Ausbildungsmodule**

#### **Einstiegswoche JumpIn**

Start in die Lehre. Aktivitäten wie Sport, Wanderungen, Workshops, usw. erleichtern den beruflichen Einstieg und fördern das gegenseitige Kennenlernen

# **Fertigungstechnik**

#### **elektronische und mechanische Fertigungstechnik**

Fertigungstechnik mit Schwerpunkt Prototypenbau, Produktionsunterlagen lesen und interpretieren, Montage- und Verdrahtungstechnik, einfache Mess- und Prüftechnik, Bauelementkunde, ESD-Schutzmassnahmen anwenden, SMD-Löttechnik, Netzvorschriften und Netzverdrahtung, Einstell- und Abgleicharbeiten, Inbetriebnahme und Prüfprotokoll, Arbeitssicherheit, Fertigungsunterlagen erstellen und interpretieren, Frontplatten und Gehäuse mit Handwerkzeugen und Bohrmaschinen bearbeiten, Messund Prüfmittel auswählen und anwenden, es werden die Gehäuse für verschiedende Ausbildungsobjekte und ein Lötrahmen bearbeitet, die Endprodukte sind ein BBQ-Thermometer, ein Lötrahmen, ein Mikrocontroller-Entwicklungssystem und eine digital regelbare 2x55W-Lötstation

## **TLAP-Training - Repetition und Ergänzung Fertigungstechnik**

Repetition prüfungsrelevanter Themen, Übungen im Stil der Teilprüfung im 2. Lehrjahr

# **Schaltungs- und Messtechnik**

# **Grundlagen Schaltungs- und Messtechnik**

Arbeitssicherheit, Grundlagen Elektrotechnik anwenden, DMM, Oszilloskop, Frequenzgenerator und Netzgerät, Strom-, Spannungs- und Widerstandsmessungen, Messprotokolle, Überblick über die wichtigsten Bauelemente, interpretieren von Datenblättern, Dimensionierungen, Aufbau und Messung von Schaltungen, Grundlagen Digitaltechnik, Grundlagen der systematischen Fehlersuche und Störungsbehebung, Protokolltechnik, Analyse von Schaltungen, Grundlagen von Operationsverstärkern, Simulationen

#### **Vertiefte Grundlagen Schaltungs- und Messtechnik**

Detaillierte Betrachtung von Spule, Diode und Kondensator. Aufbau von Schaltreglern (Buck- und Boost-Converter), Pulsweitenmodulation. Schaltungen mit Operationsverstärkern aufbauen und ausmessen. Einsatz von MOSFET als Schalter und Gatetreiber in H-Brücken. Grundlagen von Wechselspannung und Filter. Endprodukt dieses Kurses ist ein 2.1 Bluetooth Lautsprecher.

#### **TLAP-Training - Repetition und Ergänzung Schalt- und Messtechnik**

Repetition prüfungsrelevanter Themen, Übungen im Stil der Teilprüfung im 2. Lehrjahr

# **Hard- und Software Engineering**

# **Leiterplatten-Design**

Einführung in den Leiterplattenentwurf mit dem CAD-System Altium-Designer, Symbole/Normen benennen, unterscheiden und zuordnen, Bibliotheken ändern und erweitern, Arbeitsunterlagen erstellen, Schaltungen analysieren, Bauelemente platzieren und verbinden, Geometrie- und Produktionsdaten erstellen, Anleitung LP-Produktion extern, Leiterplatte auf Fräsplotter herstellen

#### **Projektarbeit Grundlagen Hardware-Engineering**

Die einzelnen Entwicklungsschritte eines Hardware-Projektes werden durchlaufen (Planung, Konzeptionierung, Realisierung...), Einsatz von Software-Tools wie Altium-Designer und Office, komplette Produktion inklusive Leiterplatten-Herstellung, das Endprodukt dieses Kurses ist ein Spiel mit dem Namen Senso. Weitere Inhalte sind: Einführung in das Projektmanagement (Projektdefinition, Planung, Steuerung, Kontrolle, Leistungs-, Terminund Kostenziele, Einflussfaktoren für den Projekterfolg, etc.), Praktische betriebswirtschaftliche Aspekte im Alltag eines Lernenden (Kundenbedürfnisse, Beschaffung, Lieferanten, Nutzwertanalyse, etc.), Regeln für das Schreiben von technischen Berichten

#### **Projektarbeit erweiterte Grundlagen Hardware-Engineering**

Grundlagen Sensorik, Einsatz von Software-Tools wie Altium-Designer und Office, Entwicklung und Produktion inklusive Herstellung von Leiterplatten, das Endprodukt dieses Kurses ist eine einfache Wetterstation (zwei Temperaturen, rel. Luftfeuchtigkeit und Windgeschwindigkeit), welche im erweiterten Modul "IoT" mit einem Web-Interface ausgestattet wird

## **Grundlagen Mikrocontrollertechnik**

Grundlagen µP/µC (RISC/CISC, Speicherarchitekturen, Beschaltung, Funktionsweise, etc.), Umgang mit dem Entwicklungssystem PIC Board, Entwicklungsumgebung MPLABX, Assembler-Befehlssatz und Programmierung, Simulator und Debugger, Grundlagen Designwerkzeuge (Float-Chart), Zahlensysteme und binäre Arithmetik, Übungen in Assembler

#### **Erweiterte Grundlagen Mikrocontrollertechnik**

ANSI-C für Mikrocontroller (Präprozessor, Compiler, Linker, StartUp, Initialisierung, Datentypen, Register, Präprozessoranweisungen, Repetition C-Grundlagen, modulare Programmierung…), State-Event-Analyse und Design mit zyklischen endlichen Zustandsmaschinen, 3-tägiges Integrationsprojekt (HW/SW). Externe Peripherie-Elemente (OLED-Display, Real Time Clock) verstehen und einsetzen

(Funktionsweise, Aufbau, Ansteuerung, etc.). Onchip-Peripherie-Module (Analog-Digital-Wandler, Timer, USART, I<sup>2</sup>C, SPI und weitere) verstehen und einsetzen. Begleitend dazu weitere Themen wie analoge Signale in digitalen Systemen, zeitabhängige und interruptgesteuerte Systeme, Grundlagen der Datenkommunikation, einfache Bussysteme, weitere Mikrocontrollermodule evaluieren und einsetzen, etc.

#### **Training TLAP - Repetition und Ergänzung Mikrocontrollertechnik**

Repetition prüfungsrelevanter Themen, Vertiefung Softwareanalyse und Softwaredesign in embedded Systemen, Softwareprojekte im Stil der Teilprüfung im 2. Lehrjahr

#### **Windowsprogrammierung / OOP**

Windowsprogrammierung unter .NET mit C#, OOP-Grundlagen (Klassen, Objekte, Attribute, Methoden, Vererbung), Datenverarbeitung in C# (einfache Datentypen, Verweistypen, Arrays), Einführung in MS Visual Studio, Grundlagen RAD, wichtige Steuerelemte und GUI,

## **IoT (Internet of Things)**

Netzwerke für private Zwecke auswählen, einrichten und konfigurieren, Hardware für Netzwerke (Repeater/Hub, Bridge/Switch, Router, Gateway), ISO/OSI-Referenzmodell, Sicherheit in Netzwerken (Virenscanner, Firewall), Grundlagen der HTML-Programmierung, die entwickelte Wetterstation wird mit einem einfachen Web-Interface ausgestattet. Dazu wird eine HTML-Webseite programmiert, welche den entfernten Zugriff auf die Wetterstationsdaten ermöglicht. Folgende Inhalte werden vermittelt: Einführung in Embedded Linux mit dem Rapsberry Pi, einrichten eines Apache-Webservers, Datenaustausch zwischen Website und Hardware, Aufbau von Computernetzwerken und Fehlersuche mit Wireshark/Kommandozeile

#### **Wahlmodule (SoC, VHDL, Android, ...)**

Verschiedene kleine Einführungsmodule, um den Lernenden einen Einblick in neue Themengebiete wie SoC, VHDL, Appentwicklung auf Android etc. zu geben. Es entstehen laufend neue Module. Die Lernenden können ein Modul aufgrund von Interesse und Voraussetzung wählen

#### **Projektarbeit Embedded System und/oder OOP**

Unterstützte prozessorientierte Entwicklungsarbeit mit HW/SW-Entwicklung (uC-System) oder reiner SW-Entwicklung (Visual C#). Festigung vorhandener Kenntnisse durch Anwendung in einer selbstständigen Entwicklungsarbeit. Die Projekte werden durch den Betreuer oder aus Ideen der Lernenden definiert. Folgende Themen werden individuell gefördert und geübt: Projektmanagement, Anforderungsspezifikation, Planung und Konzeptionierung einer Entwicklung (Hard- und Software), Hardwareentwicklung gemäss Konzept (Altium Designer), Umsetzung und Codierung der Softwareanalyse in C und/oder C#, führen eines Labor- und Arbeitsjournals, Schreiben technischer Berichte, Präsentationstechnik, etc. Zudem werden verschiedene Sozialkompetenzen wie Teamarbeit, Selbständigkeit, Verantwortungsbewusstsein etc. gestärkt und viele weitere Erfahrungen gesammelt

#### **Diverses**

#### **Technische Dokumentation / Office**

Aneignung Fähigkeiten im Umgang mit der Microsoft Office-Produktpalette (Word, Excel, PowerPoint, Outlook), der Fokus liegt auf der technischen Dokumentation

#### **Zwischenprüfungen fit4TP, fit4IPA und fit4BK**

Im 1. Lehrjahr nach der Basisausbildung, im 2. Lehrjahr vor der Teilprüfung und im 4. Lehrjahr vor der Berufskenntnisprüfung werden Zwischenprüfungen als Standortbestimmung durchgeführt. Diese entsprechen den Anforderungen der Lehrabschlussprüfungen. Weiter wird als Vorbereitung auf die IPA ein Workshop durchgeführt

#### **Lern- und Leistungsdokumentation**

Dokumentation der erworbenen Kompetenzen und Erfahrungen, Überprüfung der Ausbildungsziele und definieren von allfälligen Massnahmen